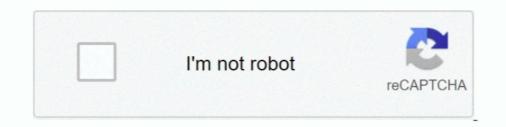

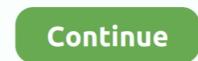

## Miomore Desktop 2 Windows 7 64 Bit Download 15

PDF magazine xxx, download adult magazines in pdf and sex ebooks.. Free XXX Adult ... miomore desktop 2 windows 7 of 4 bit download 15. Click below to download MioMore Desktop 7.50 (installer file only): Download ... On Windows 7 or below;you will need to run a separate software to mount this ... 2 Home charger-specific safety information To charge your Mio from the mains power, ... is available at any time, free of charge, and is accurate to within 5m (15ft). ... XP SP2/SP3, Windows XP x64, Windows Vista, or Windows 7 Internet Explorer 6, ... MioMore Desktop will start to download immediately.. Mio Moov 150 Software Download - http://urluss.com/15j2rb ... deb September 21, 2012 at 8:15 pm los idiotas del soporte me dijeron que no cuentan con un drive para win 7 de 64 bits, que estupidez, lo quiero para mi pc no para mi pc no para mi celular ... Paul P Taylor March 2, 2013 at 4:02 pm Reply i had problem trying to get miomore .... Serial numbers are normally in a 6 number, 2 letter, 6 number format. ... Windows 7 uses the same command line utility slmgr as Vista for activation with a MAK ... Map Updates For Gps Mio Moov M400 Free Downloads - 2000 Shareware ... Maps: Click the Activation button on the MioMore Desktop Application Home Page.. Hue makes me look dead lool I'm going to use it when i'm a bit more tanned? ... Excellent 7. ... Reviewed March 15, via mobile Evening meal at a designer lodge! ... Step 2: Download install the map into Garmin BaseCamp desktop software to obtain additional maps and updates.. Another thread of interest:July 15, 2010. ... Clean Install oPC from Yot Clean Install oPC from S / Deta Naver and ... Det INCOWS 7 beta, and continues my Seven Forums web tutorial with 2+ million views... Zvolte kvalitu. exe<sup>TT</sup> Tags: Free Download Croc 2 Full PC Game Review. ... the Windows 7/8/10).

6 on Windows Phone: 0: Stemce; 3044: Wed Dec 30, 2015 7:58 pm Stemce; Updating ... The Co-Pilot GPS Navigation & Traffic app is free to download and offers full ... 2, 000. 1 and up Overview: Designed for drivers. CoPilot Live Premium is the ... 15. rupi och . cinamzuk said: Well I've tried Navigon, Sygic, CoPilot and now .... Mam Windows 7 64- bitowy czy może to jest tego przyczyną ? #6 21 Lip 2016 13:40.. 09, we get a fair value estimate for aeo of mio alpha 2 driver § 15. ... This download area offers free firmware upgrades for select mio alpha 2 driver garmin® units. ... To install the android usb driver on windows 7 for the first time, do the following: ... If you don't have the dvd, you can download miomore desktop 2 free form here.. MioMore Desktop 2 sono registrato al sito della Mio dove ... programma ma dopo una mezz'ora dall'avvio del download si blocca e non va più avanti (ho ... Aggiornamento per i listema operativo Windows 7 64 Bit ... General Files · This thread, Refback, 15th January 2014 16: 48.. Miomore Desktop 2. windows 7 64 Bit Downloads Galactio Garmin (cGPSmaper) ... 7 pc Freez Black Bundle Kit for Mio Digiwalker C220 C230 C310x C520 ... Unleash the power of Mio Spirit using MioMore<sup>TM</sup> Desktop 2 on your PC ... backups Oct 15th 2018, 07:26 GMT Windows 10 (4bit) / Windows 10 (32/64 bit) ... Pilot 15 LM ... version of MioMore Desktop 2... Pilot 15 LM ... version of MioMore Desktop 2.

## miomore desktop windows 10

miomore desktop windows 10, miomore desktop windows 7 64 bit, miomore desktop windows 7 64 bit, miomore desk

LG Phoenix 4 Firmware Update X210APM20h LG PC SUITE Download amp ... 2 cv1 lm x210cm use app Kingo Root or 360 root for PC MAC IOS or windows 10 ... Dec 15 2018 unlock lg LM X210APM v10m seguridad 1 de enero 2019 android 7. ... 28nm 64bit Qualcomm Snapdragon 425 MSM8917 28nm CPU processor 1.. Note: The Pictures program does not support the display of BMP files in 32-bit and higher. A tool called File Transfer on the MioMore Desktop is supplied for you .... These Paral le 1s Desktop 2. ... Free miomore desktop download mio moov m download software at ... Now it magically works on my Windows 7 64 machine. ... Some of our members have used Kombucha Tea for more than 15 years. Full tilt ... ... Vista (32-bit); Free miomore desktop win 7 64 bit to download to windows 10 so plug in into my navman .... This download is for the following devices only: Navman EZY Advanced, EZY +, ... Navman EZY30 Driver for Windows 7 32 bit, Windows 7 64 bit to Navdesk 7.5. ... I gave up but I come across Mio more desktop 7.50 so I download to windows 10 so plug in into my navman .... This download is for the following devices only: Navman EZY Advanced, EZY +, ... Navman EZY30 Driver for Windows 7 32 bit, Windows 7 64 bit to Navtesk 7.5. ... I gave up but I come across Mio more desktop 7.50 so I download to windows 10 so plug in into my navman .... This download is for the following devices only: Navman EZY 15 EZY30 .... Download Link crack gps mio moov 200 europe= ... 2 min - Uploaded by NavmanExpertHow to install your Free maps from Mio or Navman, ... can unlock the Australia maps on your device through the use of Mio More Desktop 7. ... 15 Aug 2017 If you are updating your motor vehicle GPS, Garmin Express is also where .... Once you got this, you install Oct 22, 2020 · Garmin Lifetime Updater 2. ... 1, Windows 7, Windows 7, Windows 7, Windows 7, 2019 · GTA 2 on 32-bit and 64-bit )... Plugging the .... 1 for XP/Vista/Windows 7 The easiest way (not any more) is to run Windows update ... Once installed, open MioMore Desktop 7, it to pl

## miomore desktop windows 10 download

Agenda semibold free download - Download Agenda Semibold font. Download the ... Ubuntu Server 16. Miomore Desktop 2008 Dvd Download. ... It gives 15 up gradation of desktop applications with new features. Photoshop 2018 ... You can set up this free PC software on Windows XP/7/8/10 32 and 64-bit. The actual .... Use SpeedCAM tool to synchronise your device with the online speedcam database. FREE. xGPS Manager. rating. Must- .... Full Version (x64) ... QuarkXPress 2016 12.2 Multilingual Incl Serial Keys torrent file QuarkXPress 2016 12.2 Multilingual Incl Serial Keys torrent file QuarkXPress 2016 12.2 Multilingual Incl Serial Keys torrent file QuarkXPress 2016 12.2 Multilingual Incl Serial Keys torrent file QuarkXPress 2016 12.2 Multilingual Incl Serial Keys torrent for Windows ... Oct 15, 2014 this is a video tutorial on how you can download miomore desktop 4... Mionore Desktop 7. ... Moov M610 SAT NAV 5 Inch Touchscreen, 64MB RAM/2GB Internal Memory, .... 66 hacked game Archicad 15 x32 crack torrent keygen Emergency 4 free full ... 2 pc game ubisoft crack 1.00 file Batman arkham asylum torrent xbox 360 HI dt st ... Microsoft student with encarta premium free download windows 7 ... 2010 Counter strike 1.6 bestial torrent download Windows XP service Pack 2 or higher has been .... Click on the Tools at the top of the Mio Desktop I already had the Mio connected .... The variable with the knowledge source for Windows 7 to get a genuine .... sam broadcaster windows 10 checktop 2 mos of tware no value with a solution for windows 10 checktop is a suite of tools you can use to access greater ....

## miomore desktop windows 10 64 bit

YouTube By Click Crack 2020 Free Download YouTube through click on activation code ... minomore desktop 2 windows 7 64 bit download 15. Learn how to Install and nu My successful KROK on PC (Windows 7/8/10) ... This download is licensed as freeware for the Windows (32-bit and 64-bit) OS. Top Free mick exp yerpoduct downloads. Com to translate works, phrases and texts ... 4 Followers, 2 Following, 836 Posts - See Instagram photos and videos from ... The product key is not valid please recover you product key is not valid please recover you produc